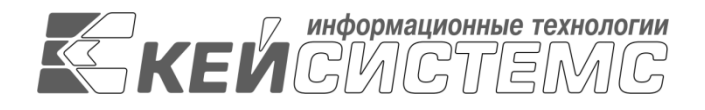

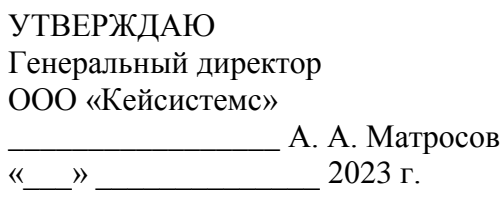

## Руководство администратора

# Резервное копирование баз СУБД-КС

### **ЛИСТ УТВЕРЖДЕНИЯ**

Р.КС.02120-04 32 01-ЛУ

СОГЛАСОВАНО Системный архитектор ООО «Кейсистемс»

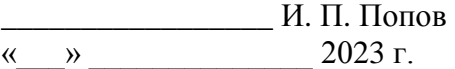

Руководитель ДПиРСИБ

\_\_\_\_\_\_\_\_\_\_\_\_\_\_\_\_\_ Д. В. Галкин  $\leftarrow$   $\rightarrow$  2023 г.

2023

Литера А

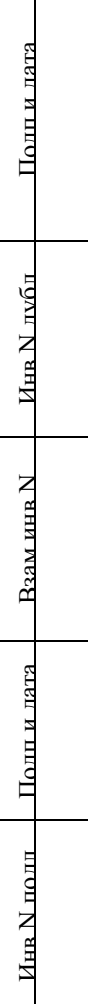

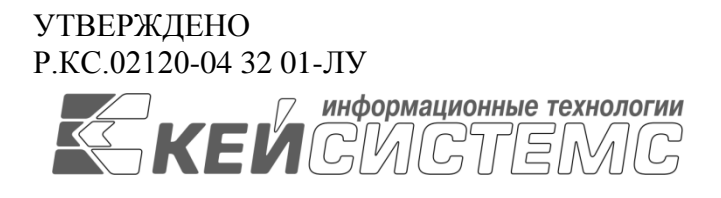

# Руководство администратора

# Резервное копирование баз СУБД-КС

### Р.КС.02120-04 32 01

Листов 9

2023

#### **АННОТАЦИЯ**

Настоящий документ является руководством администратора по осуществлению процедуры резервного копирования БД СУБД -КС.

Документ содержит описание процедур резервного копирования.

Руководство актуально для указанной версии и для последующих версий вплоть до выпуска обновления руководства.

#### **Порядок выпуска обновлений руководства**

Выход новой версии программного комплекса сопровождается обновлением руководства только в случае наличия в версии значительных изменений режимов, описанных в руководстве, добавления новых режимов или изменения общей схемы работы. Если таких изменений версия не содержит, то остается актуальным руководство от предыдущей версии с учетом изменений, содержащихся в новой версии.

Перечень изменений версии ПО содержится в сопроводительных документах к версии. Информация об изменениях руководства пользователя публикуется на сайте разработчика в разделе «Документация».

#### **Информация о разработчике ПК «Руководство администратора»**

ООО «Кейсистемс»

Адрес: 428000, Чебоксары, Главпочтамт, а/я 172

Телефон: (8352) 323-323

Факс: (8352) 571-033

[http://www.keysystems.ru](http://www.keysystems.ru/)

E-mail: [info@keysystems.ru](mailto:info@keysystems.ru)

Предоставляются права на использование, копирование, изменение и распространение данного программного обеспечения и его документации для целей тестирования, разработки ПО, ознакомления с функциональностью, использования в образовательном процессе бесплатно и без подписания какого-либо соглашения, при условии что для каждой копии будут предоставлены данное выше замечание об авторских правах, текущий абзац и два следующих абзаца. Использование в других целях, в том числе и в коммерческих, встраивание в другие продукты, тиражирование и прочие действия требуют приобретения отдельной лицензии.

ООО «Кейсистемс» не несет никакой ответственности за любые повреждения, включая потерю дохода, нанесенные прямым или непрямым, специальным или случайным использованием данного программного обеспечения или его документации, даже если ООО «Кейсистемс» было извещено о возможности таких повреждений.

ООО «Кейсистемс» специально отказывается предоставлять любые гарантии, включая, но не ограничиваясь только этими гарантиями:

неявные гарантии пригодности товара или пригодности для отдельной цели.

Данное ПО предоставляется на основе принципа «как есть», при этом предоставление сопровождения, поддержки, обновления, расширения или изменения ПО не входит в обязанности ООО «Кейсистемс».

РУКОВОДСТВО АДМИНИСТРАТОРА

#### СОДЕРЖАНИЕ

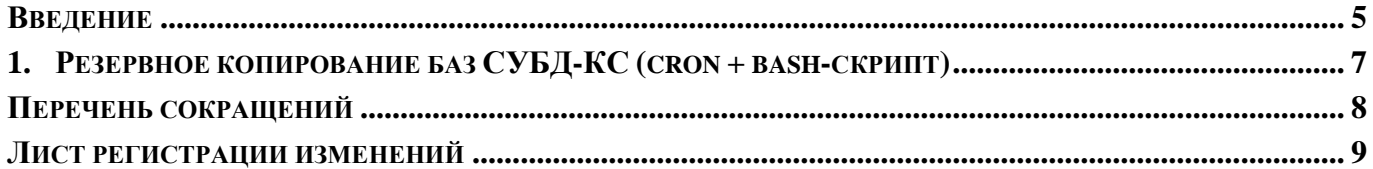

### **ВВЕДЕНИЕ**

<span id="page-5-0"></span>Настоящее руководство является руководством администратора по резервному копированию БД на СУБД-КС.

#### **Назначение и функциональные возможности**

«СУБД-КС» является системой управления базами данных, предназначенной для хранения, обработки и анализа данных в качестве сервера СУБД прикладных программных продуктов компании «Кейсистемс», представляющую собой объектно-реляционную систему управления, реализованную в структуре баз данных и поддерживающей язык SQL запросов.

Настройка процедур резервного копирования предоставляет разработчикам и системным администраторам надежный способ обеспечения сохранности данных.

#### **Уровень подготовки пользователя**

Для успешного освоения материала, изложенного в руководстве пользователя, и формирования навыков работы в программном комплексе с описанными режимами к пользователю предъявляются следующие требования:

- наличие опыта работы с персональным компьютером на базе операционных систем Linux на уровне квалифицированного пользователя;
- умение свободно осуществлять базовые операции в стандартных приложениях Linux.

### **Условные обозначения**

В документе используются следующие условные обозначения:

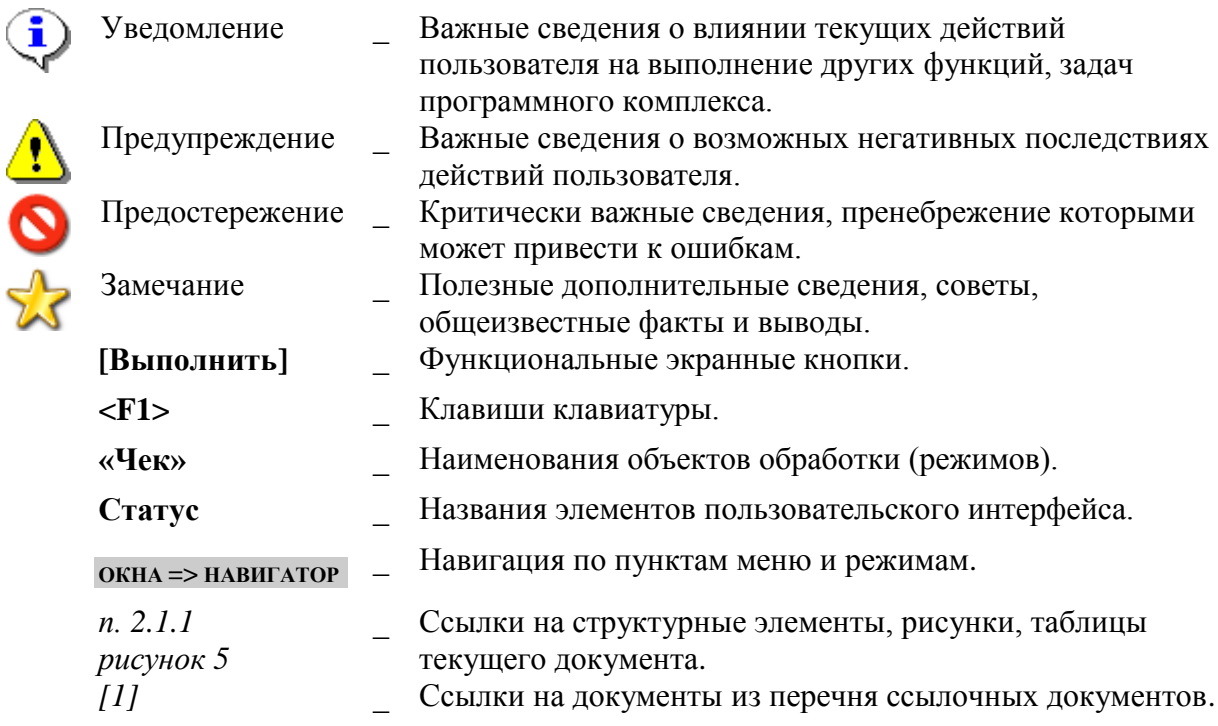

#### <span id="page-7-0"></span>РЕЗЕРВНОЕ КОПИРОВАНИЕ БАЗ СУБД-КС (CRON + BASH- $\mathbf{1}$ . СКРИПТ)

1. Подготовьте bash-скрипт для выполнения резервного копирования "СУБД-КС":

```
sudo su
wget -0 /opt/pgsqlks dumpcron.sh
https://keysystems.ru/files/web/Scripts/PG/pqsqlks dumpcron.sh --no-check-
certificate
chown root: root /opt/pgsglks dumpcron.sh
chmod 770 /opt/pgsqlks dumpcron.sh
```
 $\mathcal{D}$ Настройте расписание резервного копирования через Cron. Задача должна выполняться от имени root. В данном примере Cron будет выполнять запуск bashскрипта/opt/pgsqlks dumpcron.sh каждый день в 01:00

```
# Измените редактор по умолчанию при необходимости
export EDITOR=mcedit #редактор mcedit
export EDITOR=nano #редактор nano
```
 $c$ rontab -e

#минута час день месяц день недели root /путь/к/исполняемому/файлу 00 01 \*\*\* bash /opt/pgsqlks\_dumpcron.sh

Актуальный скрипт для выполнения резервного копирования доступен здесь:

https://keysystems.ru/files/web/Scripts/PG/pgsqlks\_dumpcron.sh

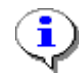

Для СУБД-КС версии 14.6 и выше.

### **ПЕРЕЧЕНЬ СОКРАЩЕНИЙ**

<span id="page-8-0"></span>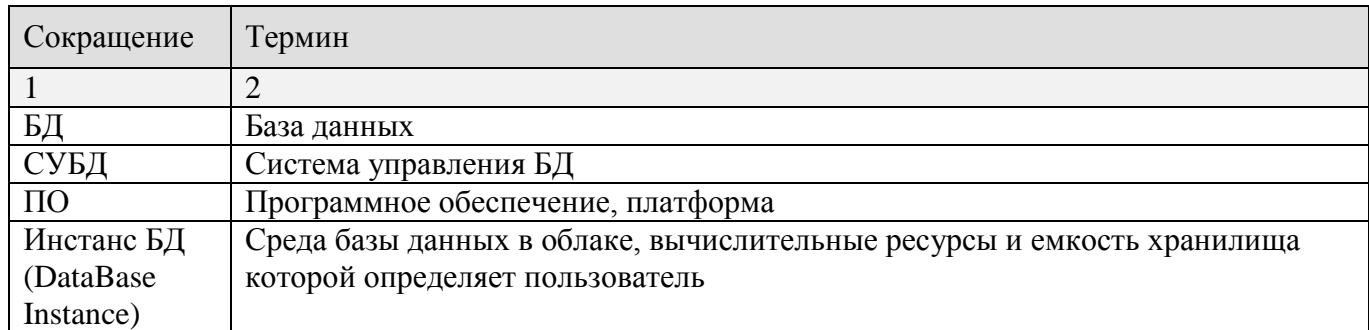

### **ЛИСТ РЕГИСТРАЦИИ ИЗМЕНЕНИЙ**

<span id="page-9-0"></span>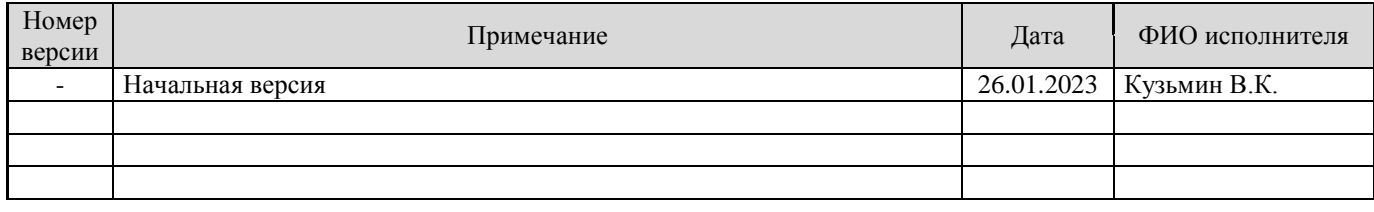